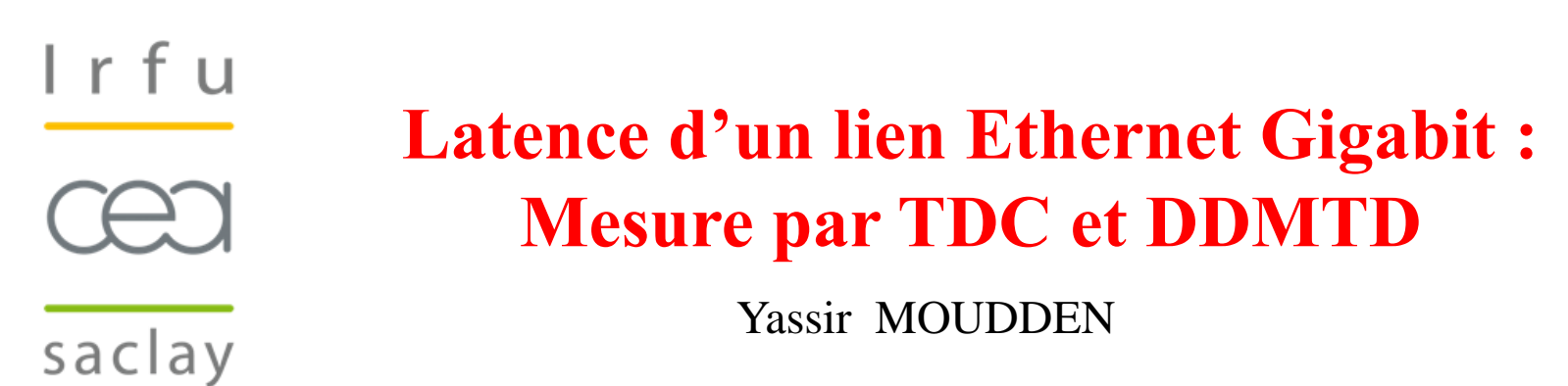

- **IRFU** : Frédéric LOUIS, Hervé LE PROVOST, Frédéric CHATEAU, Bertrand VALLAGE, Shebli ANVAR, Eric ZONCA, Kevin MENAGER
- **NIKHEF** : Peter JANSWEIJER, Jan-Willem SCHMELLING, Sander MOS, Albert ZWART, Henk PEEK, Jelle HOGENBIRK
- **NESTOR** : Kostas MANOLOPOULOS
- 

• **INFN** : Fabrizio AMELI **Immersion réussie d'un premier DOM (Digital Optical Module) le 17 avril 2013 à l'occasion de la remise à l'eau d'une ligne instrumentée d'Antares.** 

**Trois autres DOMs immergés avec succès au large de la Sicile en Mai 2014.**

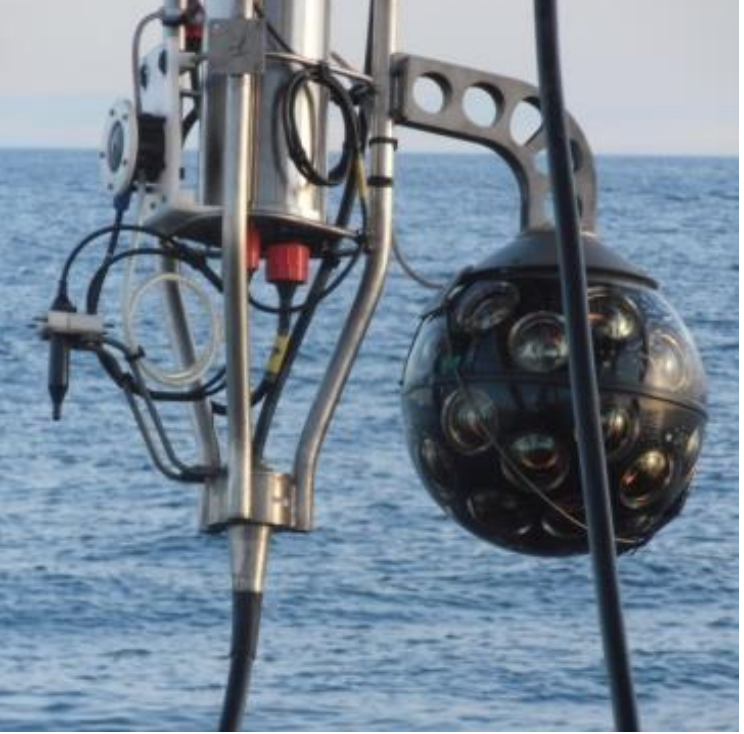

## Le projet de détecteur de neutrinos KM3NET

[http://www.km3net.org](http://www.km3net.org/) 

Technical Design Report (ISBN 978-90-6488-033-9) Conceptual Design Report (ISBN 978-90-6488-031-5)

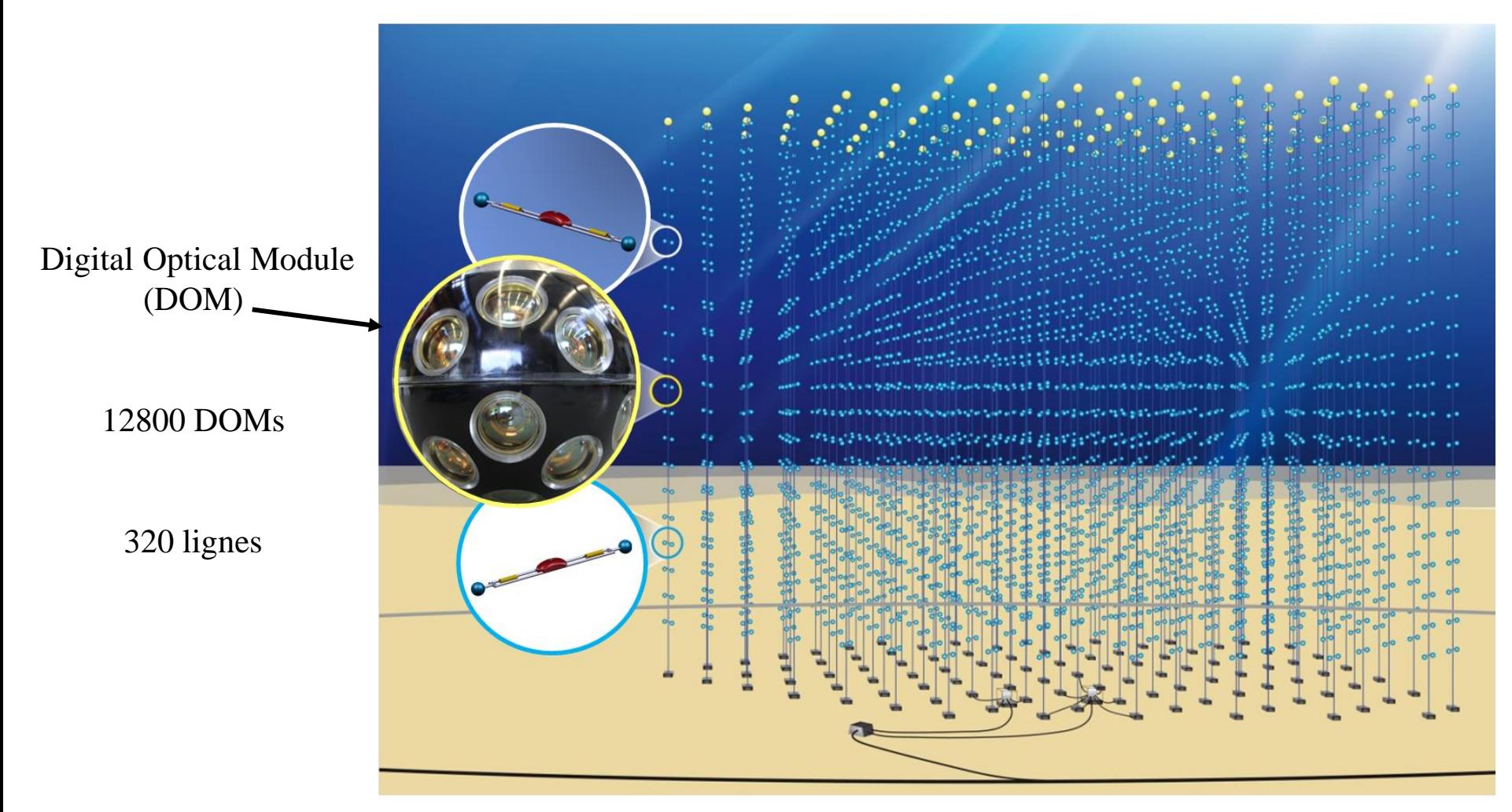

**N.B. L'IRFU s'est retiré du projet fin 2012.**

#### **MOTIVATION : Distribution d'horloge et Synchronisation**

#### **"Syntonization"**

Distribution d'une fréquence issue d'une source unique (GPS, horloge atomique) d'un maitre vers un ou plusieurs esclaves distants.

Utiliser la fréquence *porteuse* des liens Gigabit codés 8b/10b.

( par exemple : SONET/SDH, Synchronous Ethernet, White Rabbit)

#### **"Synchronization"**

Distribution d'une phase / d'une date d'un maitre vers un ou plusieurs esclaves avec une précision qui dépend des "*besoins*" de l'experience (e.g. mieux que la nanoseconde) .

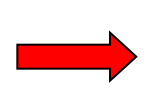

Besoin de commandes synchrones ( *top départ* ) dans la couche physique, sans modifier les couches supérieures du protocole Ethernet.

Besoin de pouvoir mesurer la latence A/R, répartir cette latence entre Aller et Retour, et ses variations.

## Single channel 1 GHz sampler as TDC

UG190 chapitre 8 UG361 chapitre 3

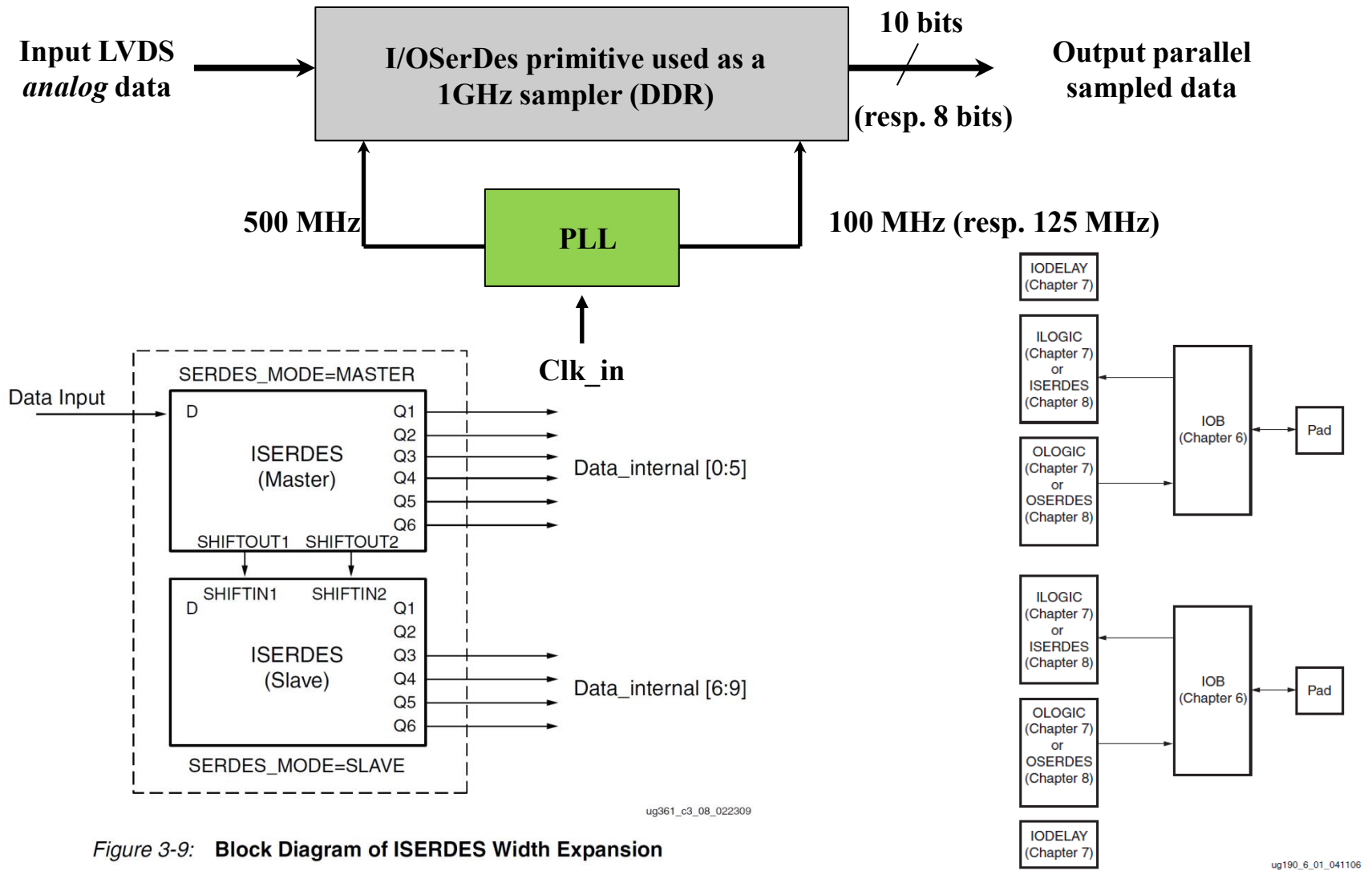

Figure 6-1: Virtex-5 FPGA I/O Tile

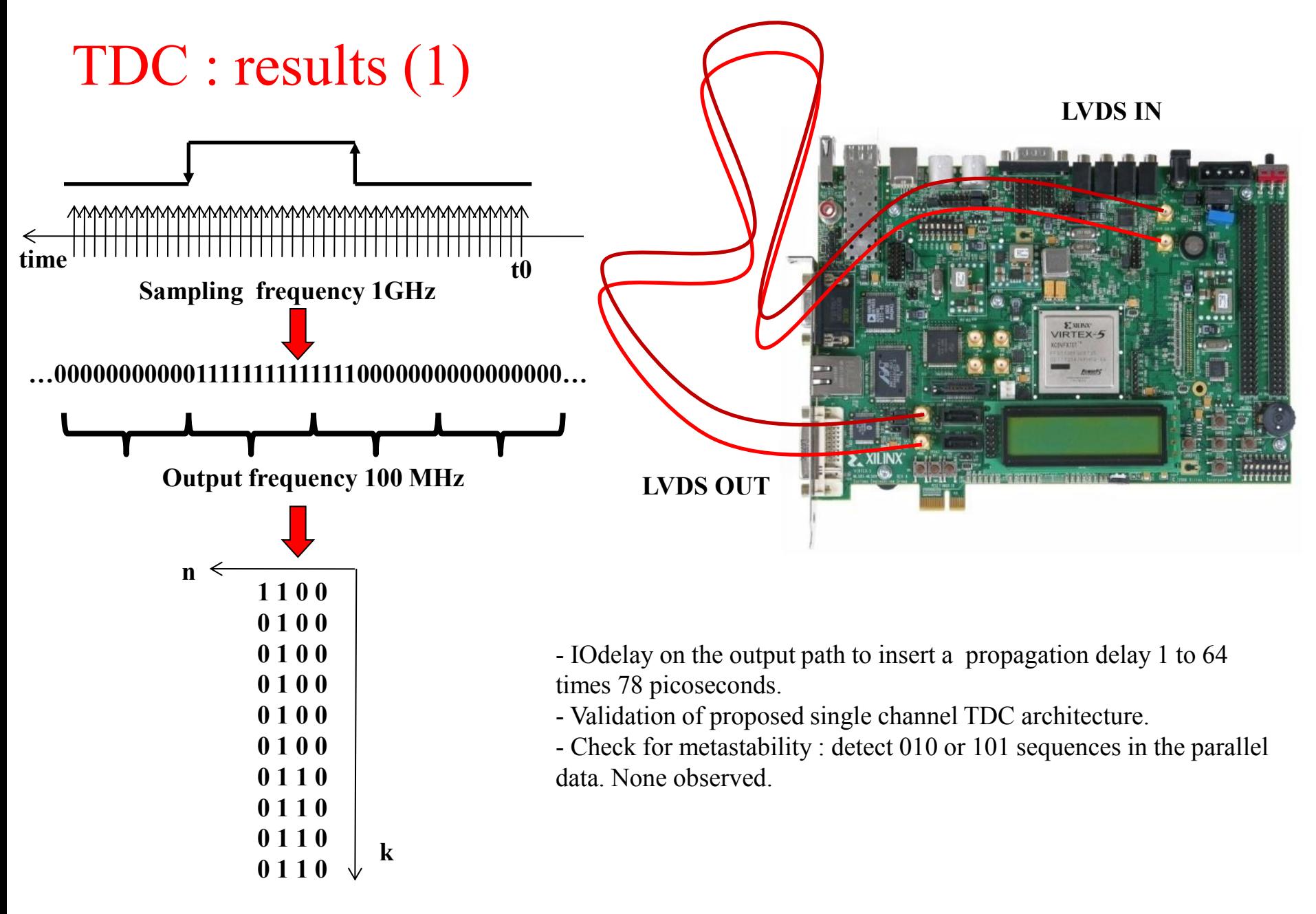

 $t = t0 + n * 10ns + k * 1ns$ 

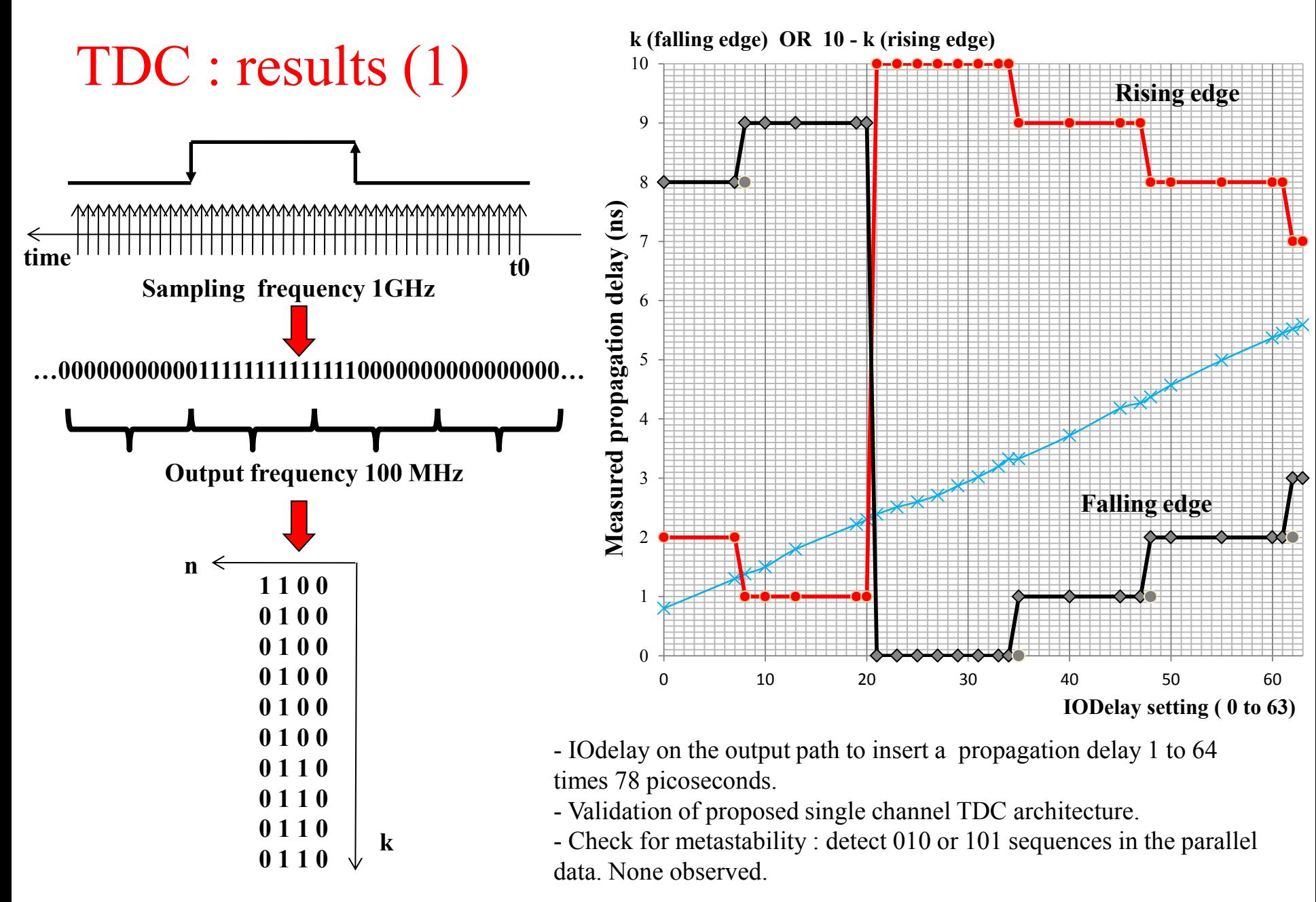

 $t = t0 + n * 10ns + k * 1ns$ 

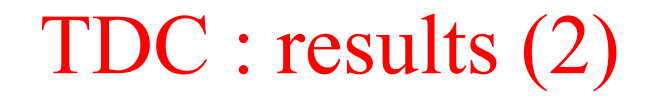

**8 ns** Générateur d'impulsions :<br> **2 ns**  $\overrightarrow{2}$  ns

Fréquence : 200 kHz ( LeCroy 64Xi 600 MHz donne std = 220 ps )

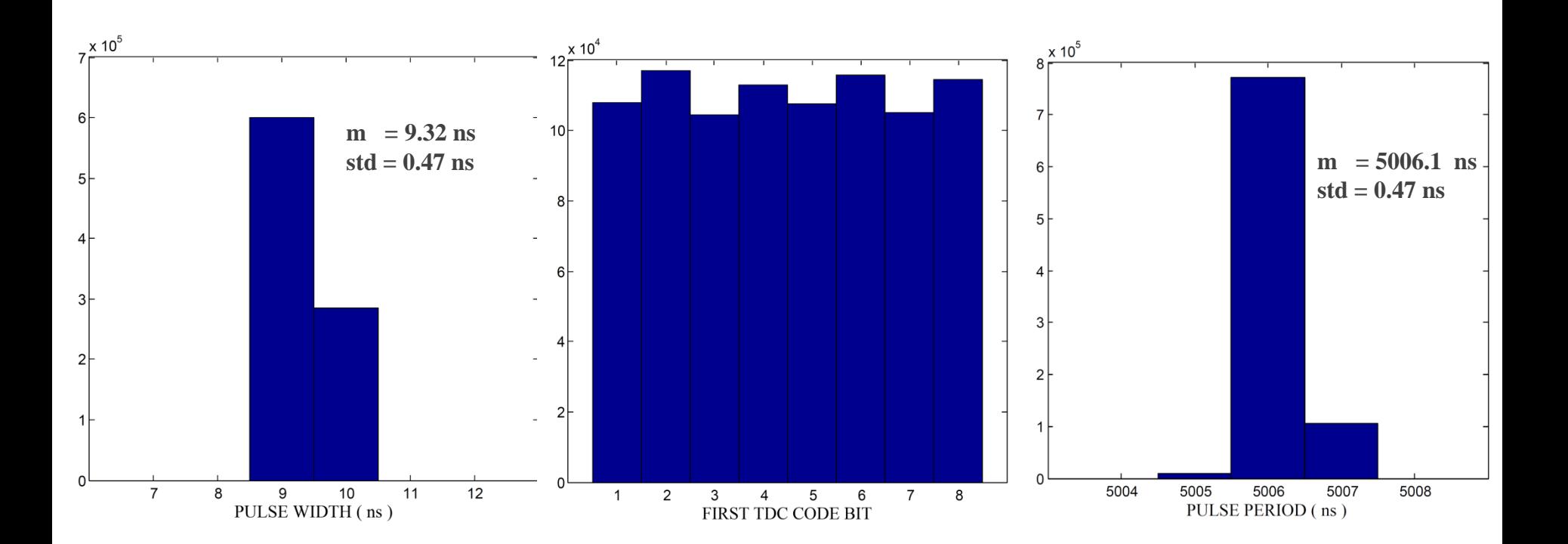

## TDC 250 ps

**Application Note: 7 Series FPGAs** 

**- Plus que largement inspirée de** 

**LVDS 4x Asynchronous Oversampling EXILINX. Using 7 Series FPGAs** Author: Marc Defossez XAPP523 (v1.0) April 6, 2012 **4 bits IDELAY ISERDES 0° (oversampling mode)** 

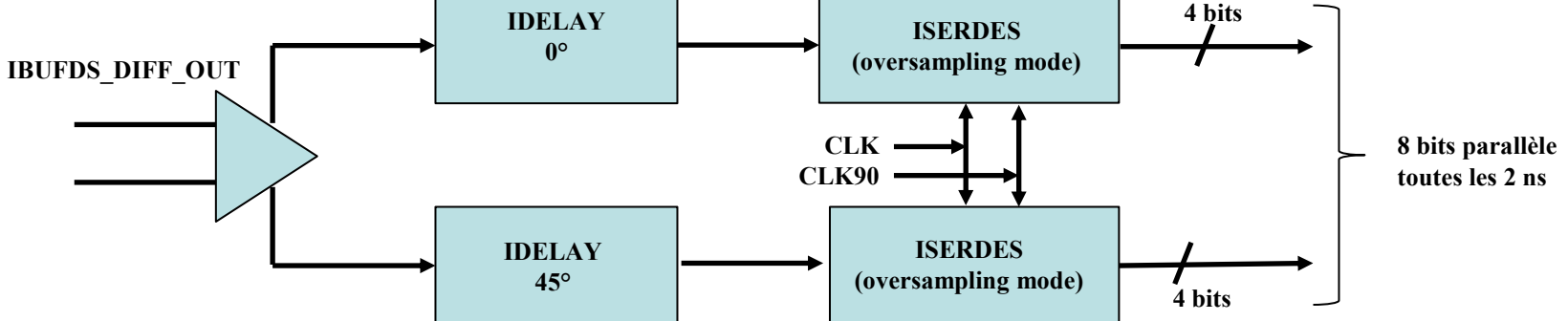

**CLK et CLK90 deux horloges à 500 MHz déphasées de 90°. Réalise un échantillonnage** *régulier* **toutes les 250 ps.**

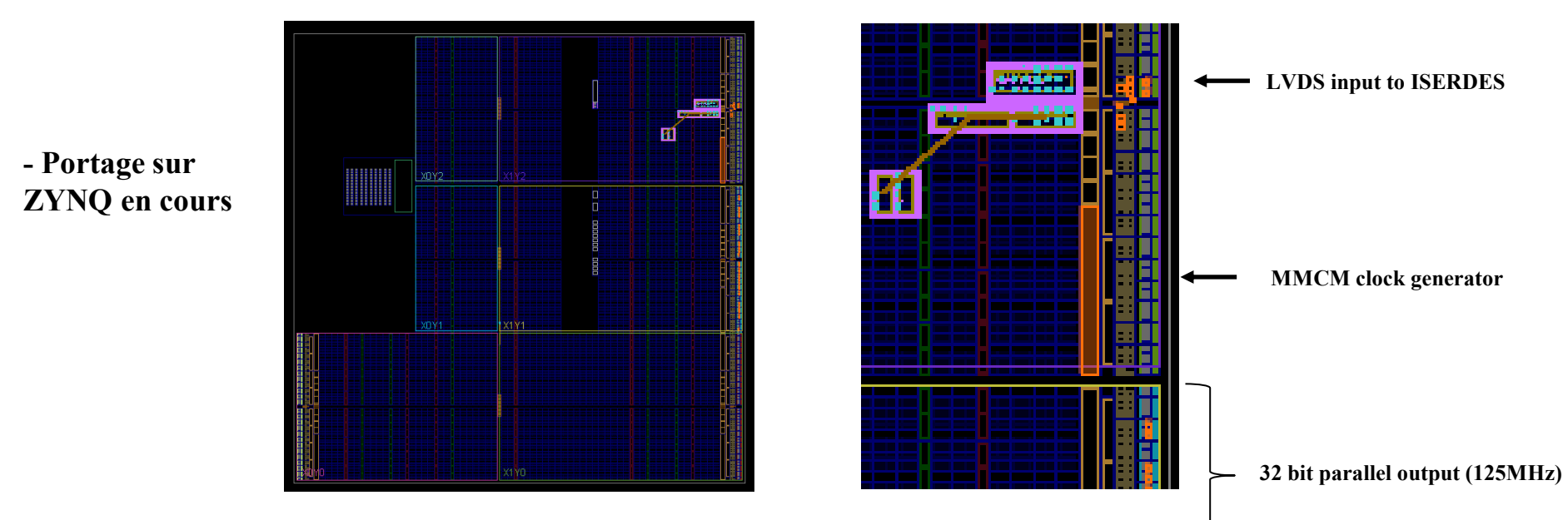

## Digital Dual Mixing Time Difference (DDMTD)

- **Mesurer un déphasage entre deux signaux periodiques de même fréquence F.**
- Les signaux sont échantillonnés à une fréquence  $F + e$ .

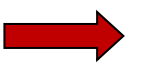

**Dilatation du temps rend possible la mesure de déphasage par comptage.** 

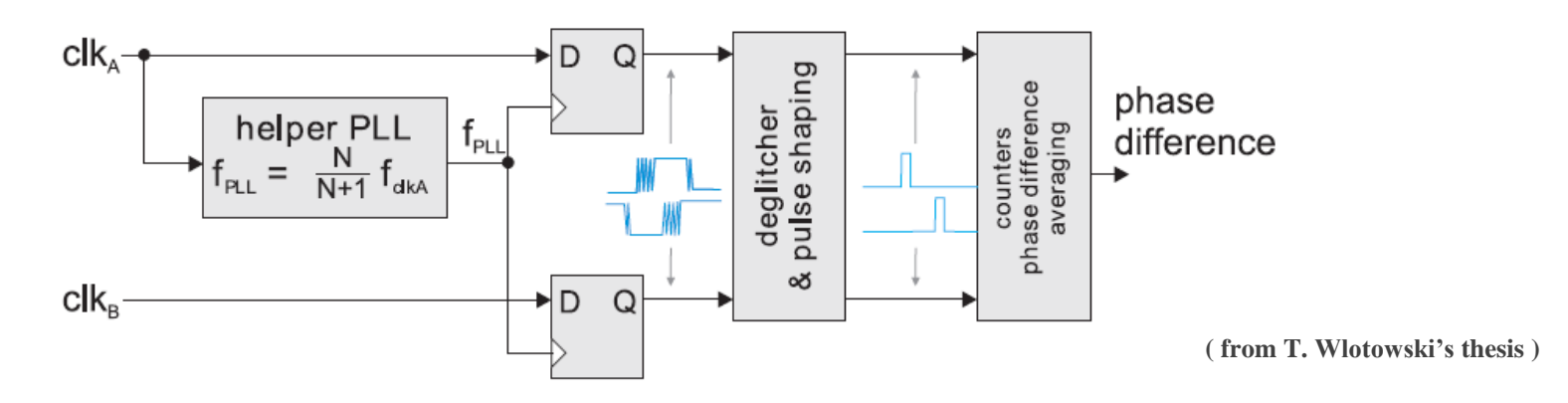

Figure 3.19. Structure of a digital DMTD phase detector

- **- PLL externe (e.g. White Rabbit) ou cascade de PLLs ?**
- **- Compromis temps d'integration / precision de la mesure / proximité des fréquences.**
- **- Meilleur filtrage des "glitches".**

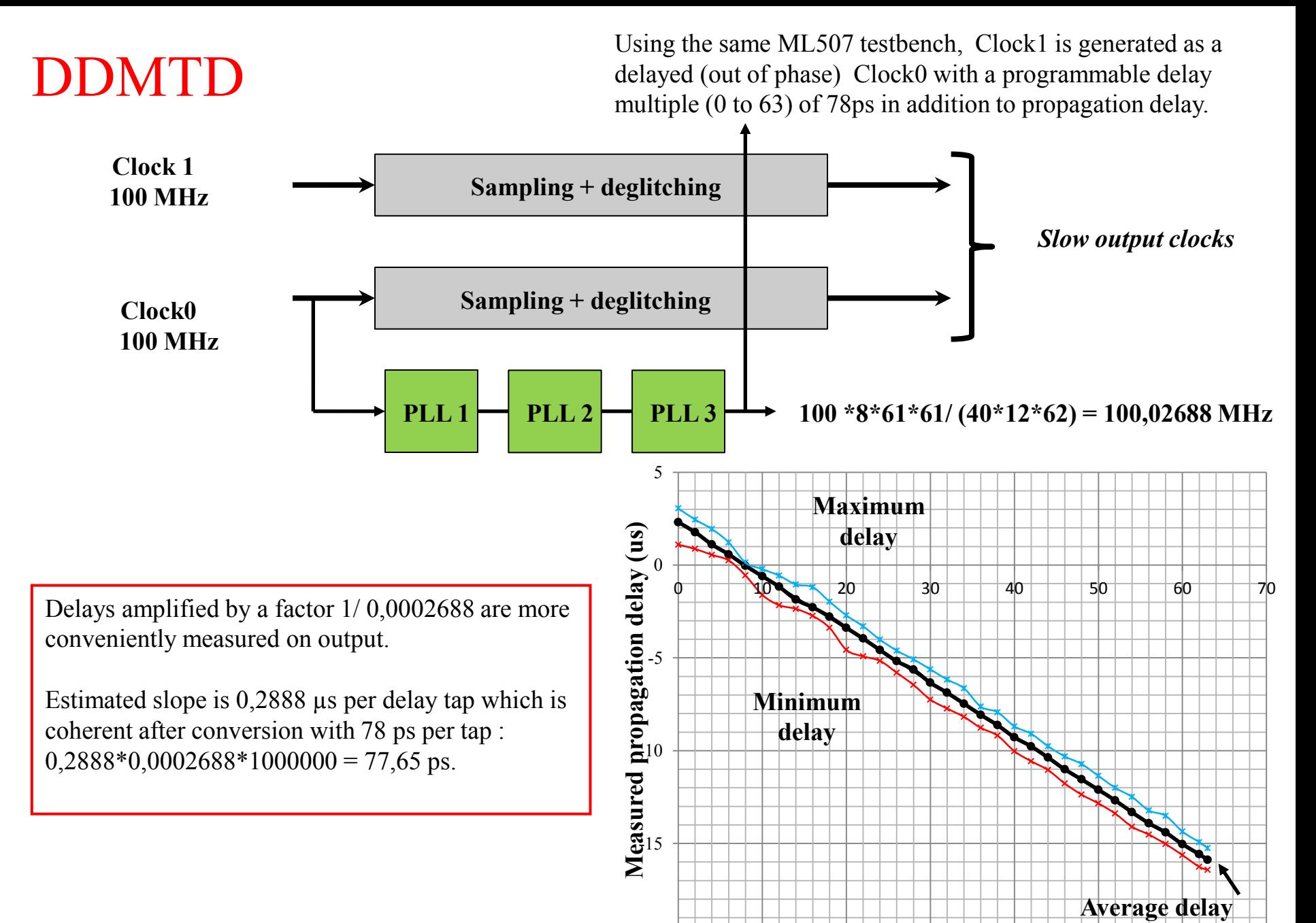

**Number of IODelay taps ( 0 to 63)** 

-20

# Transmitting back from Slave to Master using RX\_REC\_CLK\_1

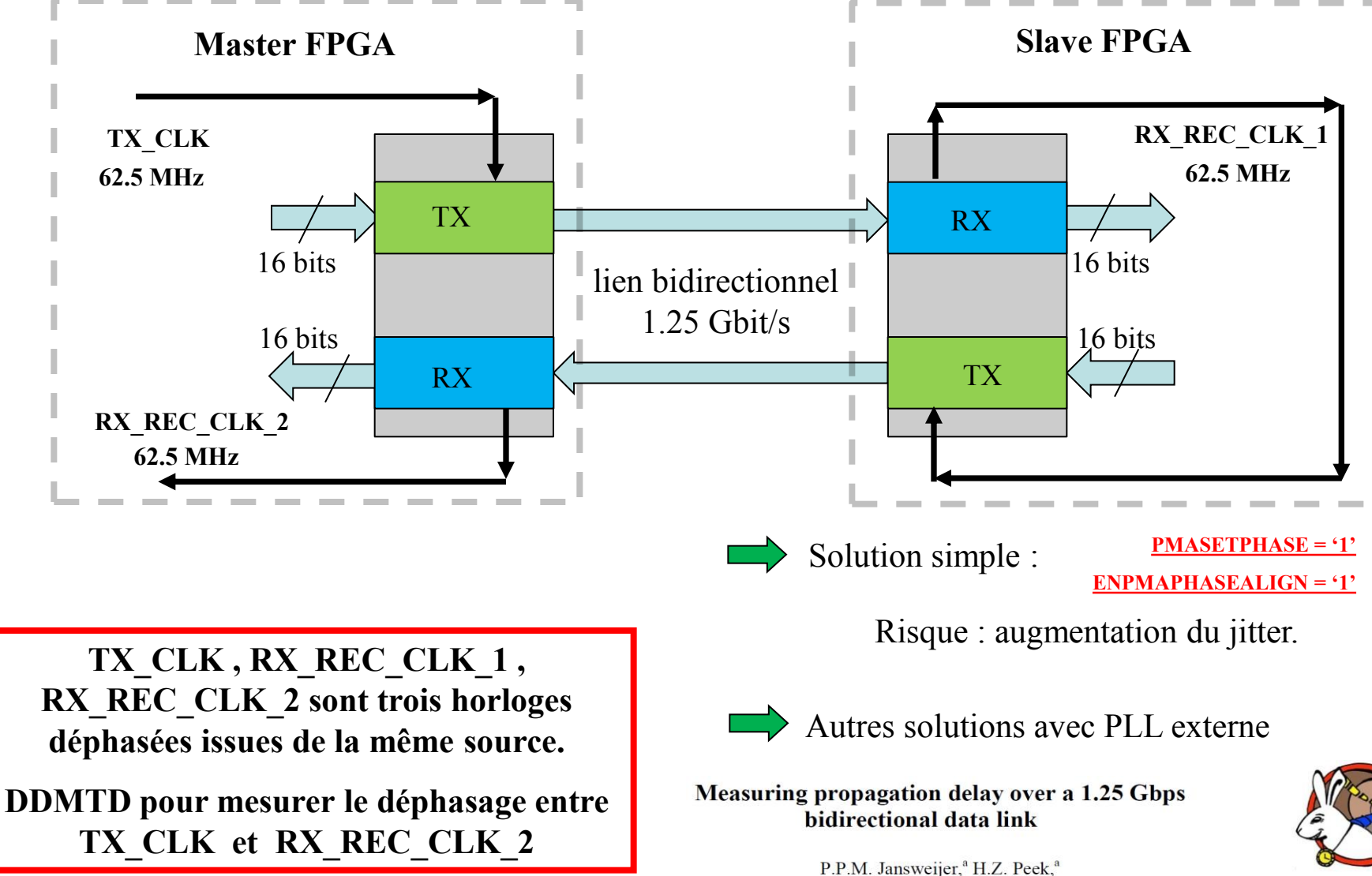

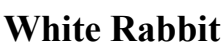

# Synchronous Commands

#### **Incoming commands :**

- commands detected inside RX default long path pipeline. Could use a specific K-char to tag commands and second byte to define 256 commands.

- switch to short path , remove command from RX pipeline and replace it with 16 bit idle.

- switch back to default long path within inter frame gap, which is then one idle longer than initial gap.

#### **Outgoing commands :**

- command to be inserted is stored in long path pipeline
- switch to long path : move command out and pipeline Ethernet flow

- switch back to default short path within inter frame gap by removing one 16 bit idle.

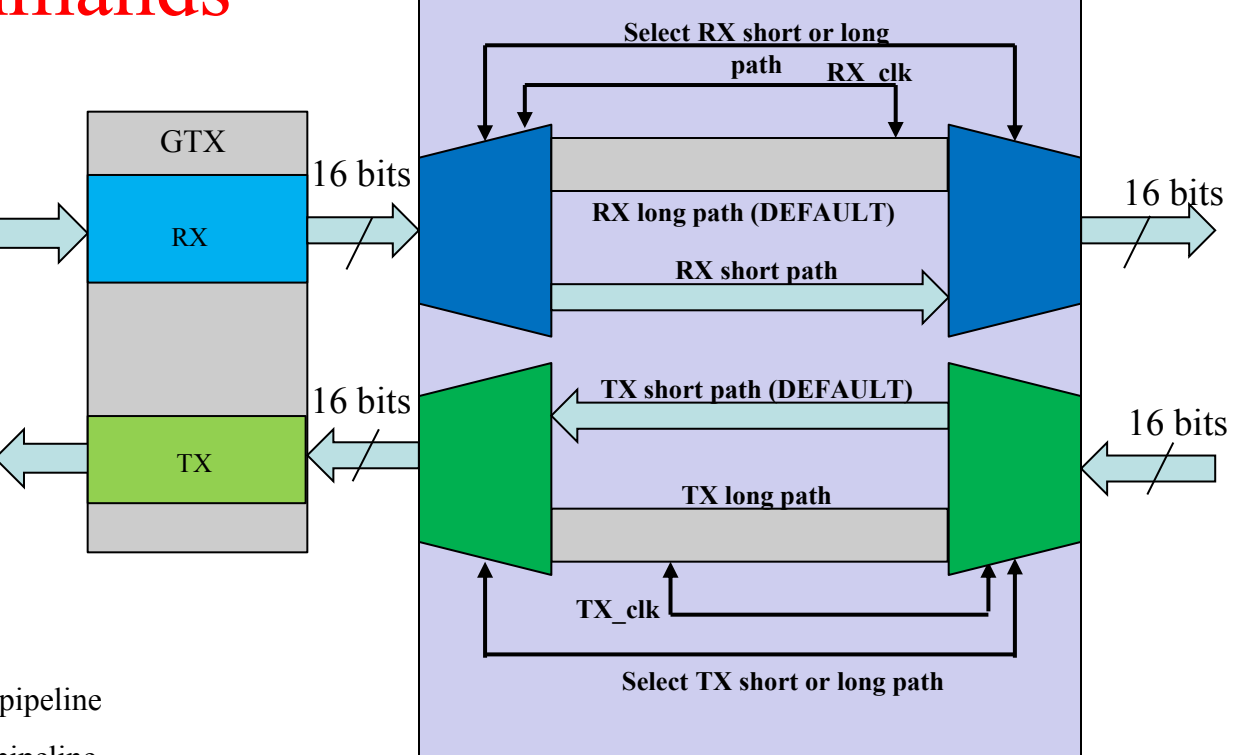

N.B. The data bus is pipelined along with several other signals (running disparity, char\_is\_K, etc.)

Able to handle the necessary low rate of synchronous commands.

Commands inserted anywhere inside Ethernet flow without corrupting ethernet frames.

# Synchronous Commands (2)

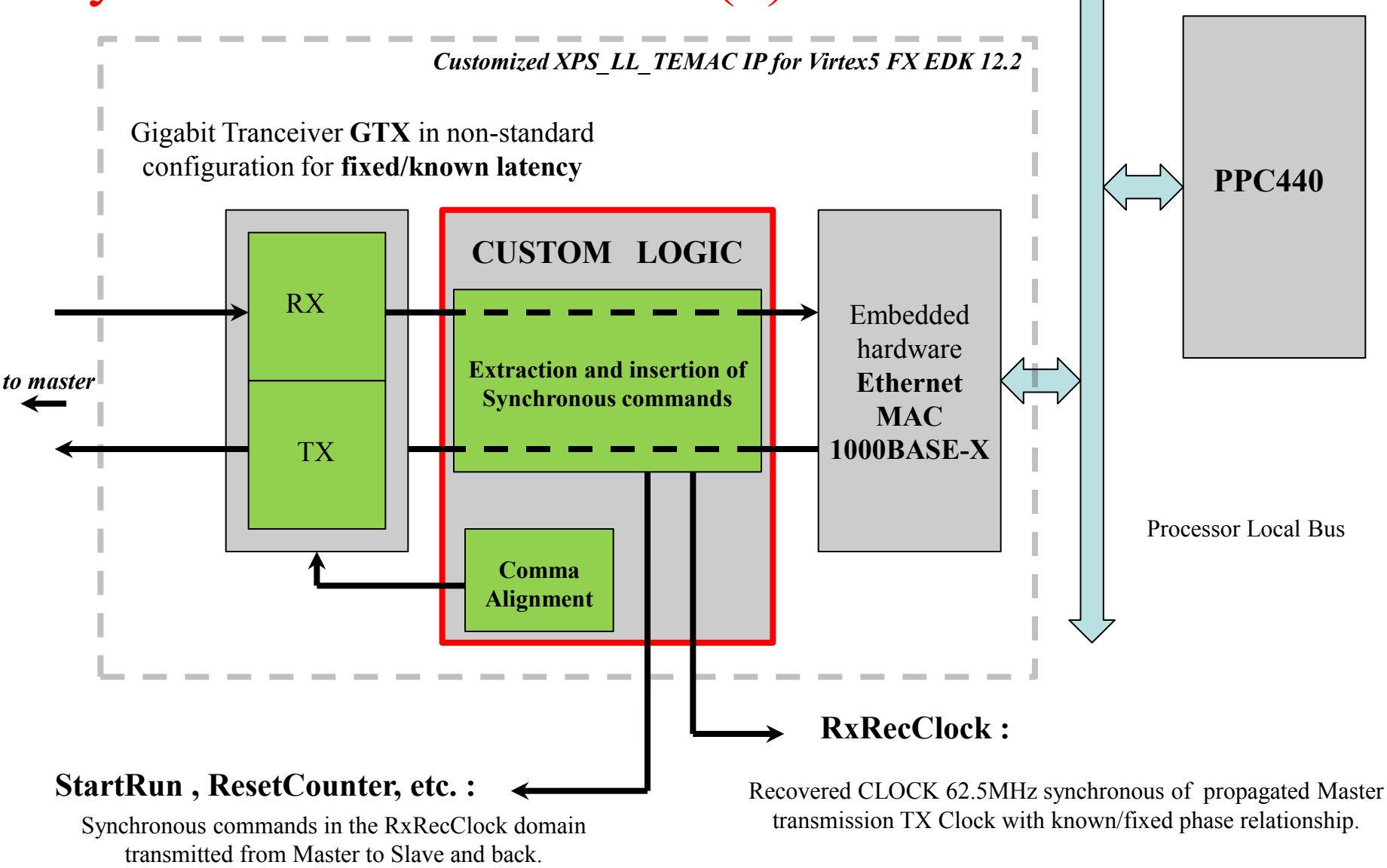

- 1000BASE–X Ethernet drivers for VxWorks6.3

- logic insertion between TEMAC and GTX in the XPS\_LL\_TEMAC IP requires EDK12.2 ( sources encrypted in prior versions! )

## TDC pour mesure de latence AR

Commande synchrone émise vers le FPGA Escalve => "START" synchrone de TX\_CLK Commande synchrone recue (echo) par le FPGA Maitre => "STOP" synchrone de RX\_REC\_CLK\_2

Ces impulsions sont combinées et sorties FPGA Maitre sur un seul lien LVDS vers l'entrée différentielle d'un TDC implémenté sur ce même FPGA.

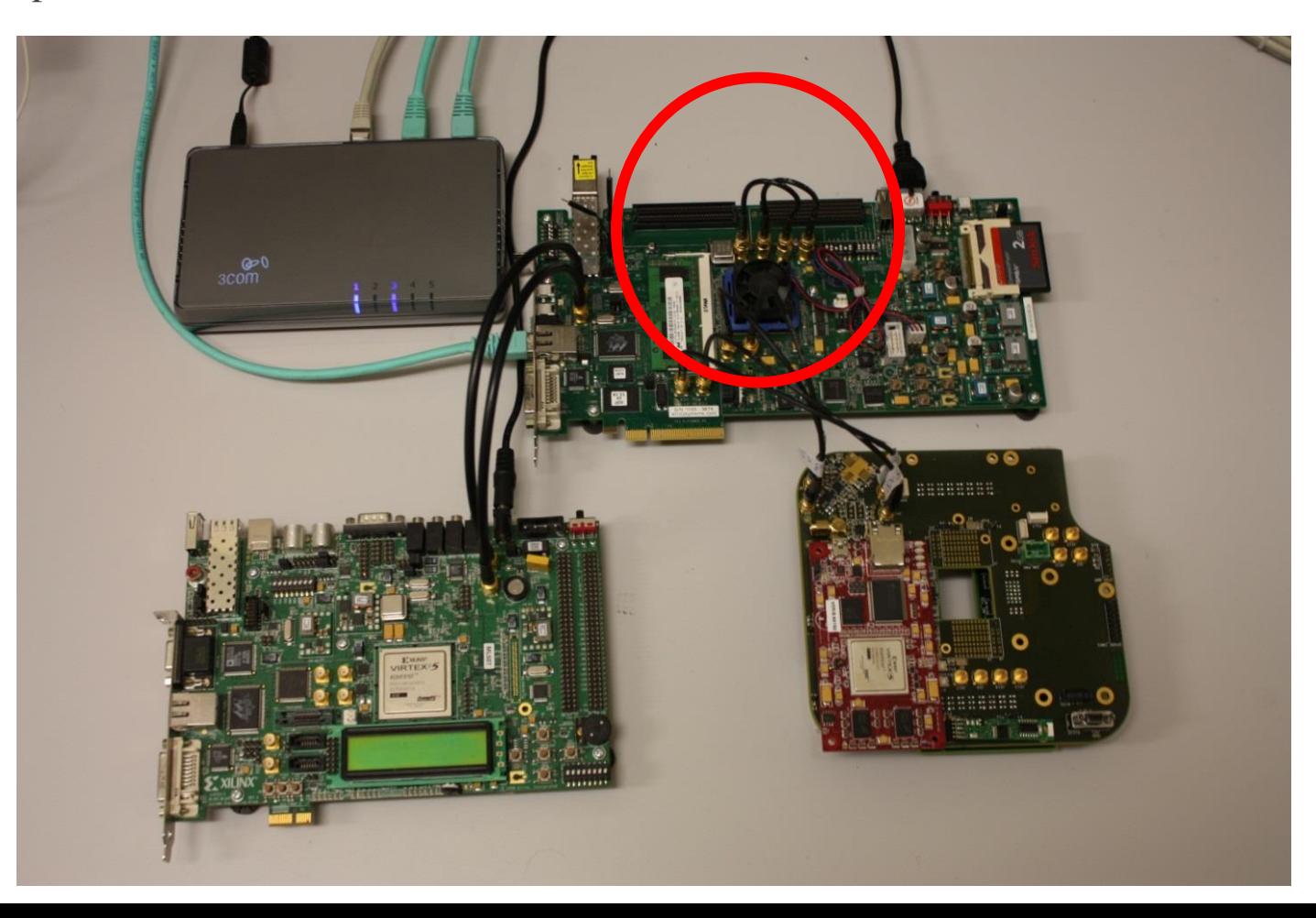

### *BITSLIDES* et alignement manuel

- Bus interne en 16 ou 20 bits de large. Interface utilisateur en 8, 16 ou 32 bits de large. Besoin de mots IDLES / COMMAS de 16 bits ( 20 bits après encodage ) pour lever les indéterminations.

- Du fait de la serialisation / deserialisation de 20 bits, l'horloge reconstruite peut presenter 20 decalages possibles relativement à l'horloge propagée synchrone des données.

- Le GTX peut compenser ces décalages et resynchroniser les données parallèles et la RecClock.

- Désactiver l'alignement automatique. Trouver la bonne configuration de la logique d'alignment interne. Compter le nombre décalages de 0.8 ns necessaires.

- GTX connecté au TEMAC qui génère par chance des IDLES 16 bits ( K28.5+D5.6 ou K28.5+D16.2)

- Interface TEMAC coté GTX en 8 bits !

- Logique insérée entre TEMAC et GTX pour aligner correctement les IDLES sur l'horloge 62.5 MHz et pouvoir configurer le GTX en 16/20 bits. Necessaire pour avoir une configuration valide de la logique interne d'alignement qui permette d'avoir une relation utilisable entre latence et nombre de Bitslides.

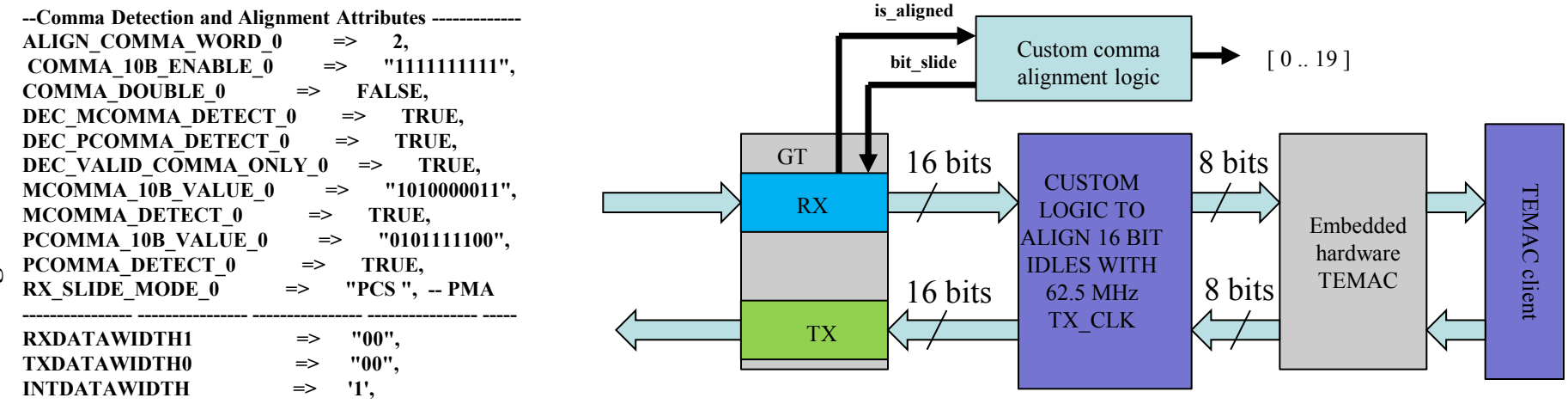

## *BITSLIDES* et alignement manuel : résultats

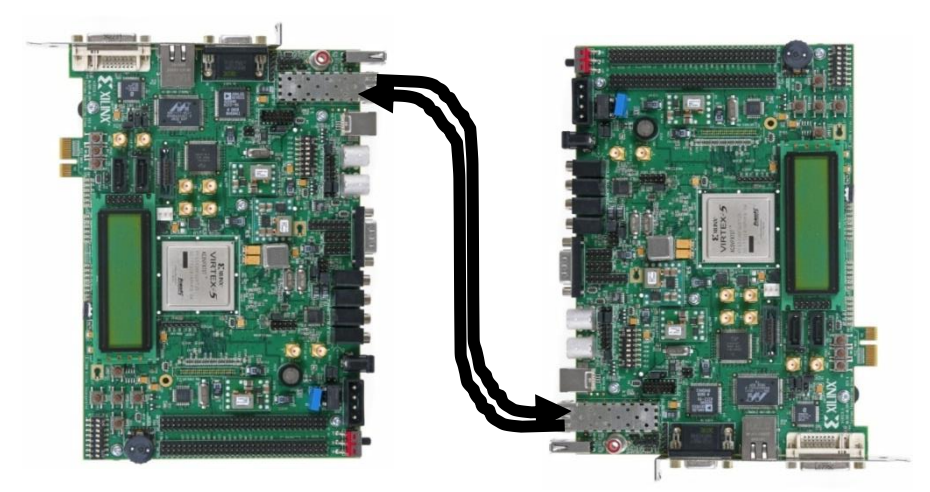

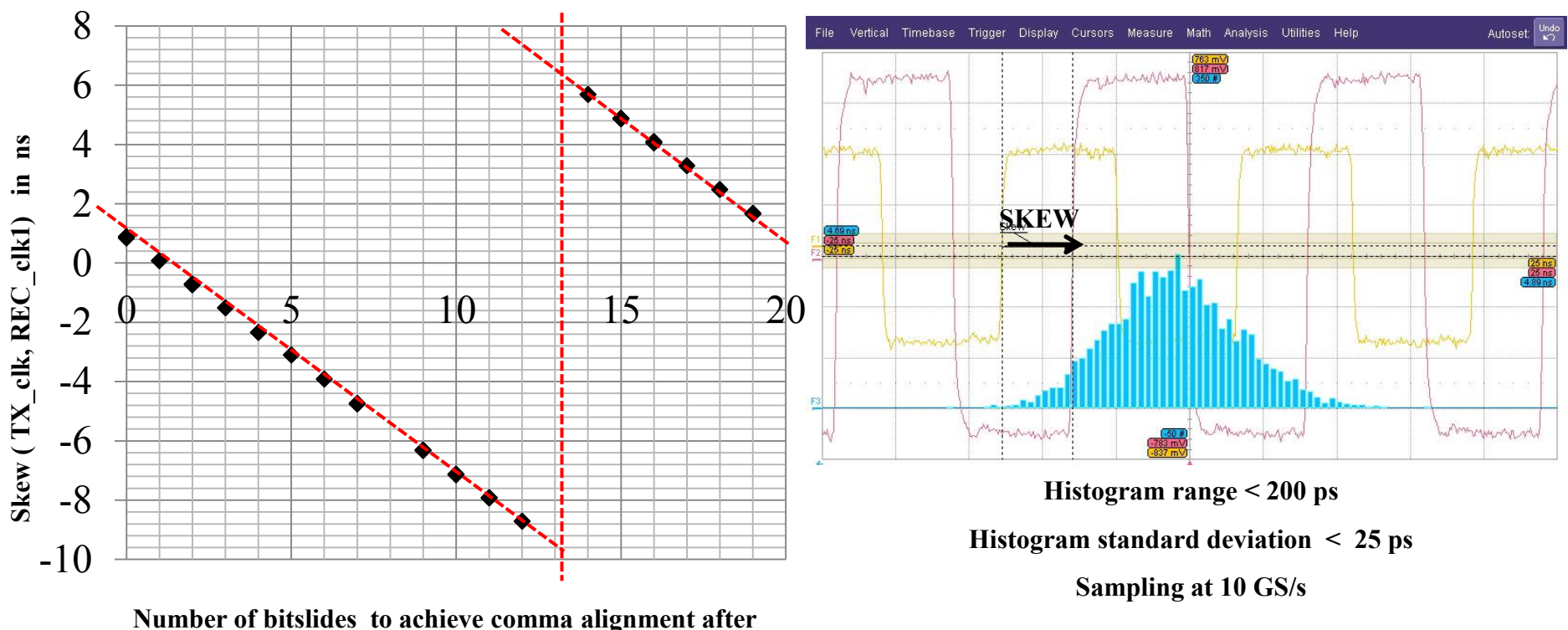

**full system RESET** 

## *BITSLIDES* et alignement manuel : résultats

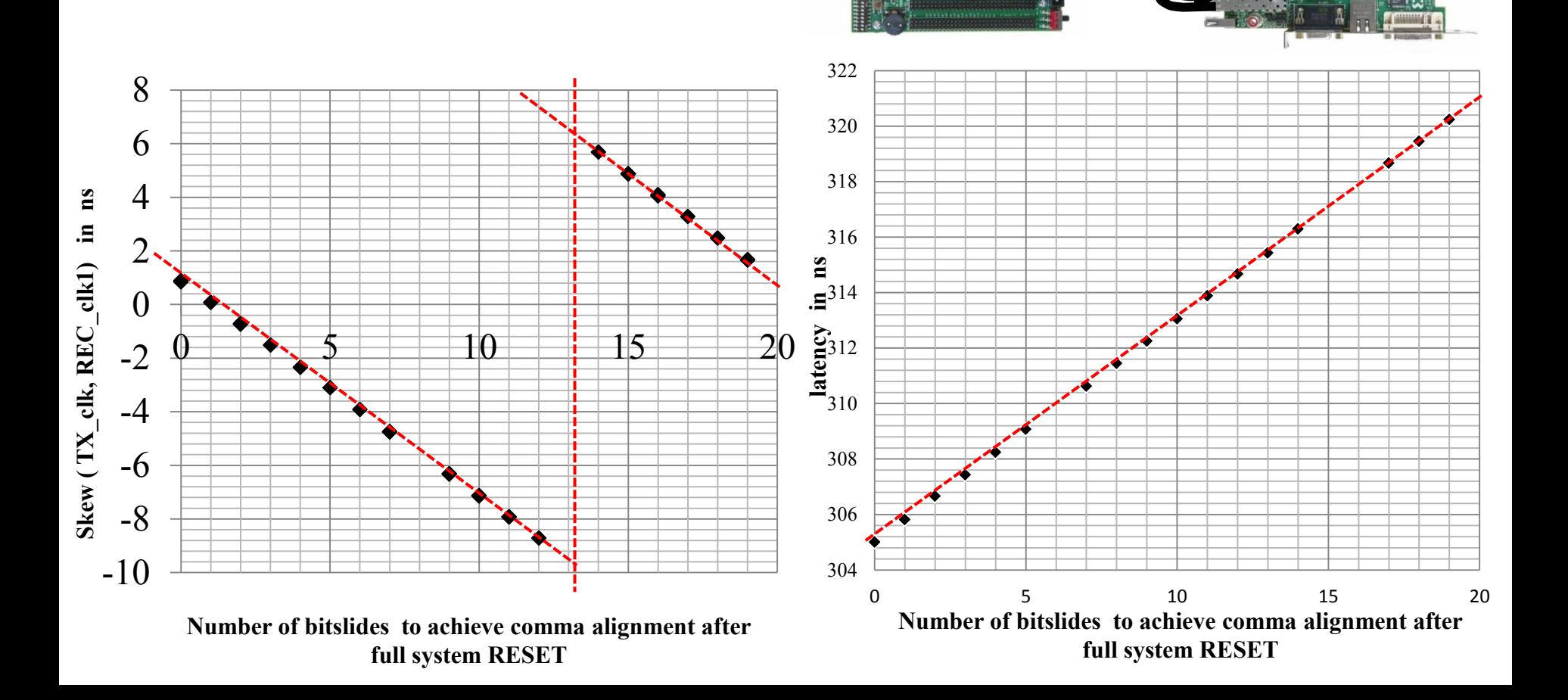

### PCS vs PMA bitslides

The GTX can be configured to achieve manual bit sliding in the PCS or in the PMA.

**PCS** : 20 different values of clock skew and latency associated to 20 different values of the number of bitslides (one way trip).

**PMA** : 2 different values of clock skew and latency which map to even or odd numbers of bitslides. ( R. Giordano *et al.* )

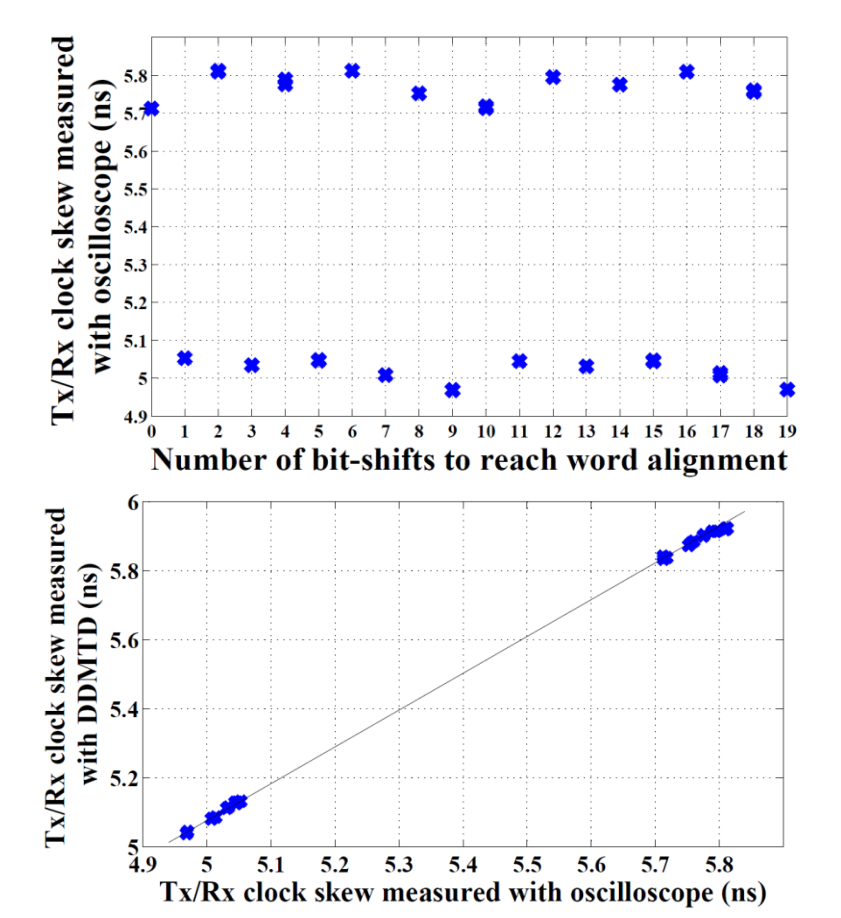

#### **Aller simple**

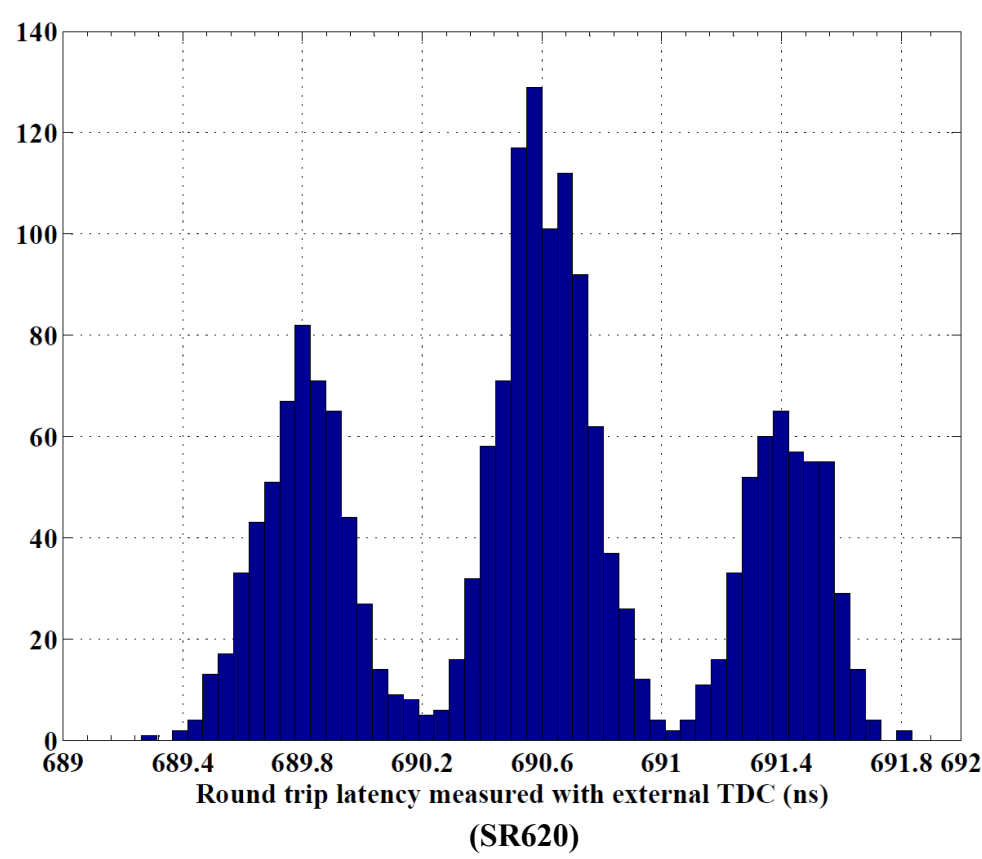

#### **Aller et Retour**

#### Alignement et Latence AR

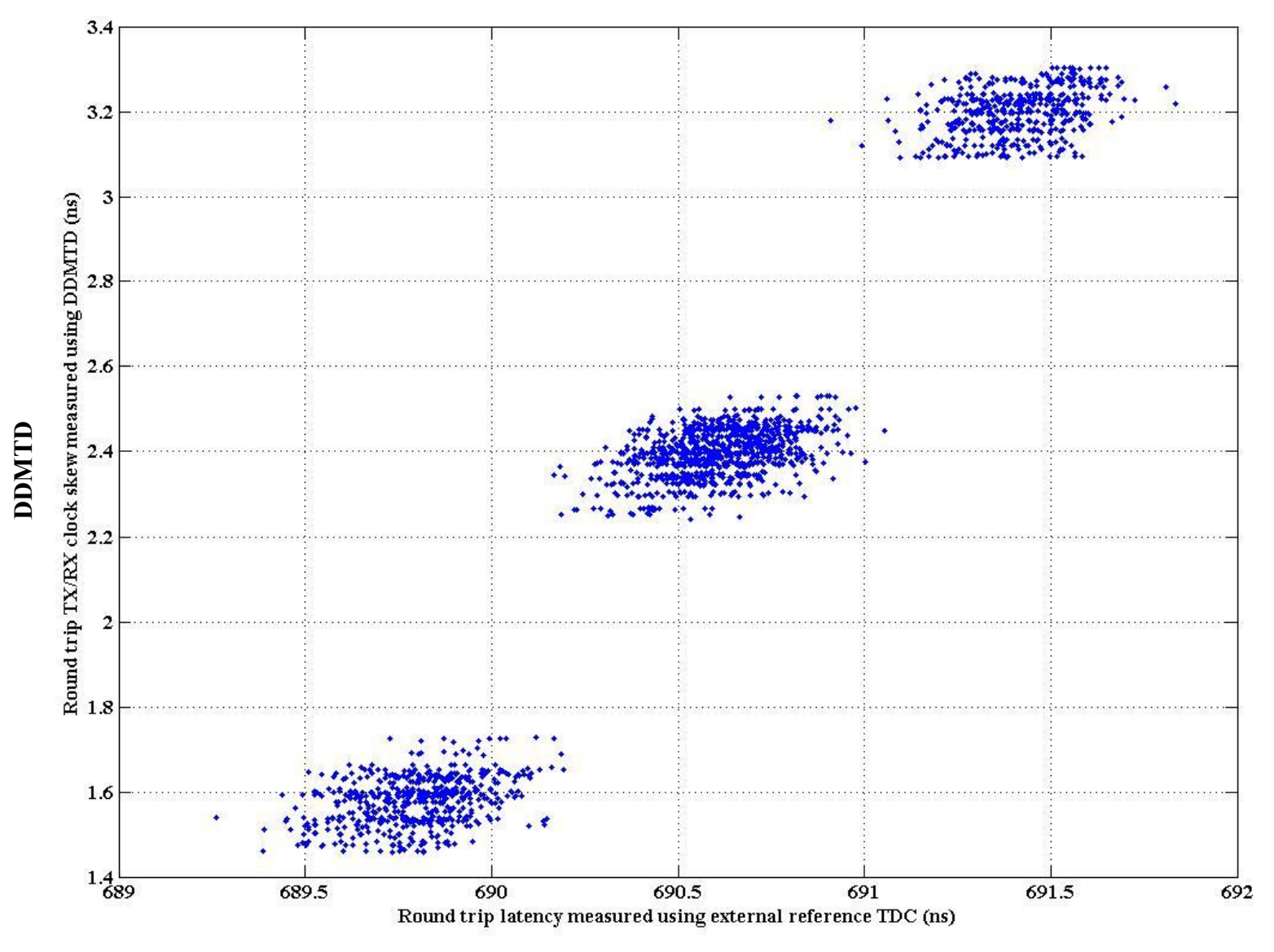

**(SR620)**

#### Variations de la Latence AR avec la Température

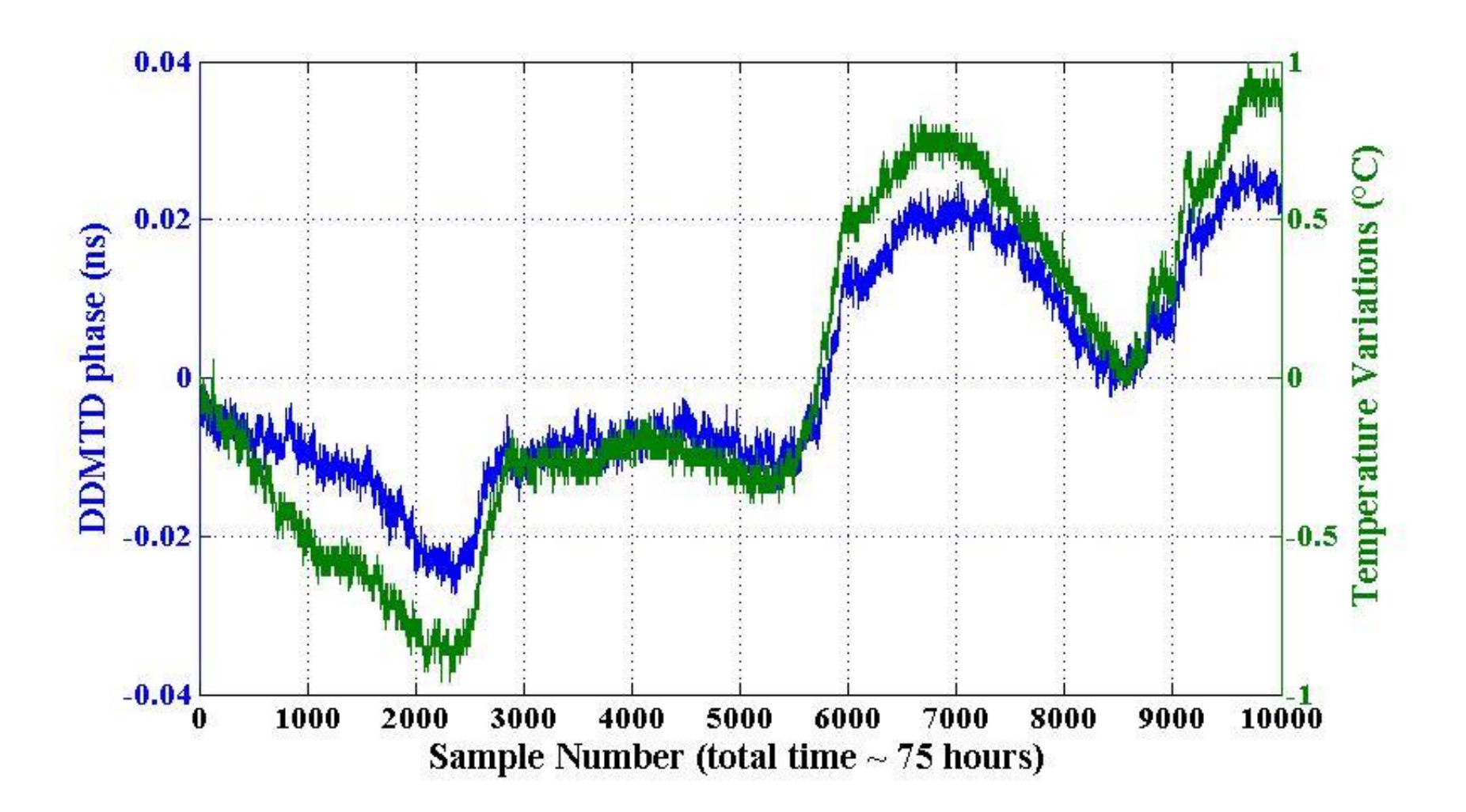

#### Variations de la Latence A/R avec la Température

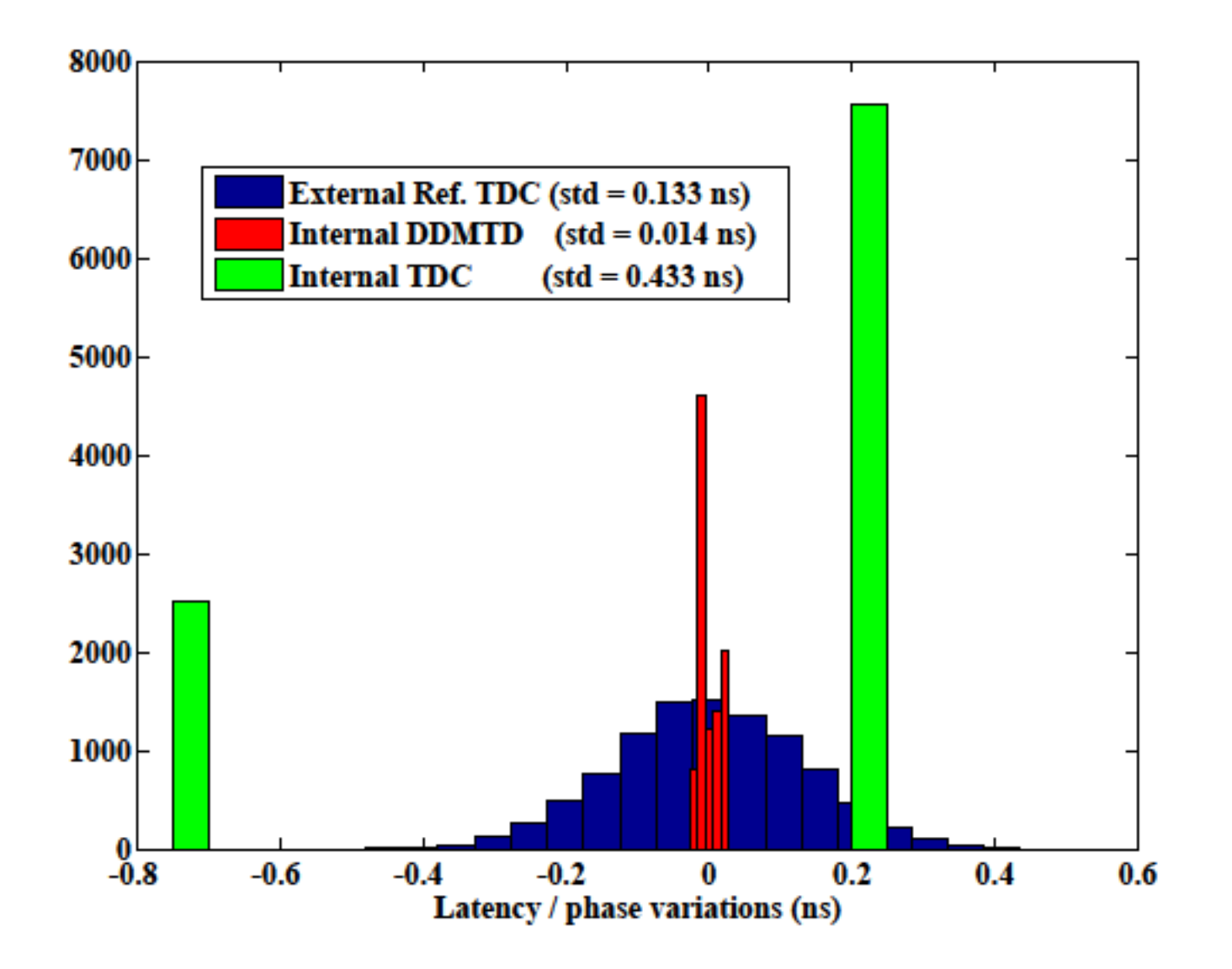

#### Mesures de phase, latence et température

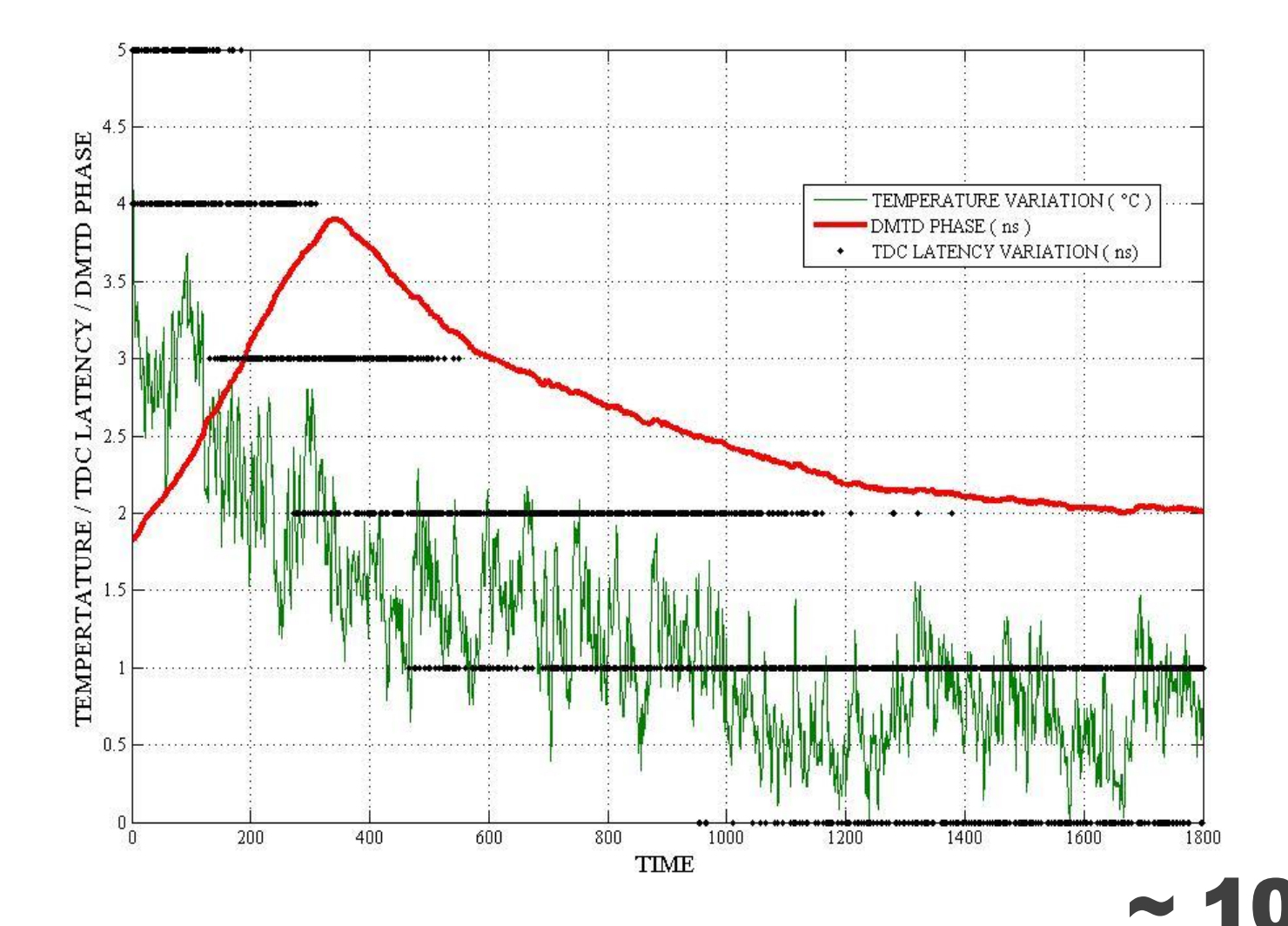

 $\blacksquare$ 

Utiliser plusieurs horloge DDMTD déphasées pour mieux gérer la periodicité de la mesure de phase.

### Mesures A/R et Calibration

- Probleme : attribuer à l'aller et au retour sa part de latence variable due à l'alignement.

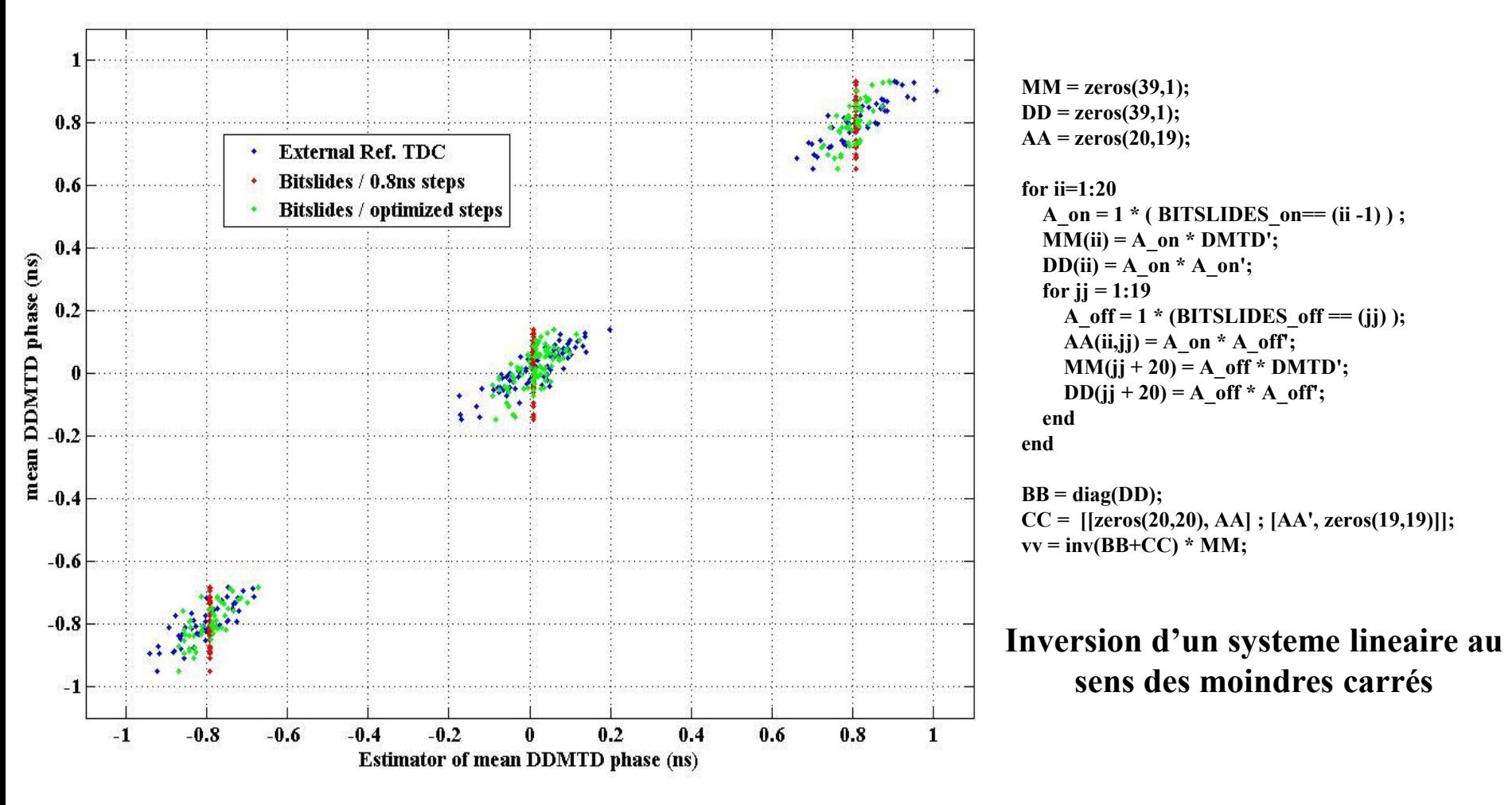

**Mesures sur un aller et retour** 

### Conclusion

L'objectif est de pouvoir remettre en temps les données issues de plusieurs nodes.

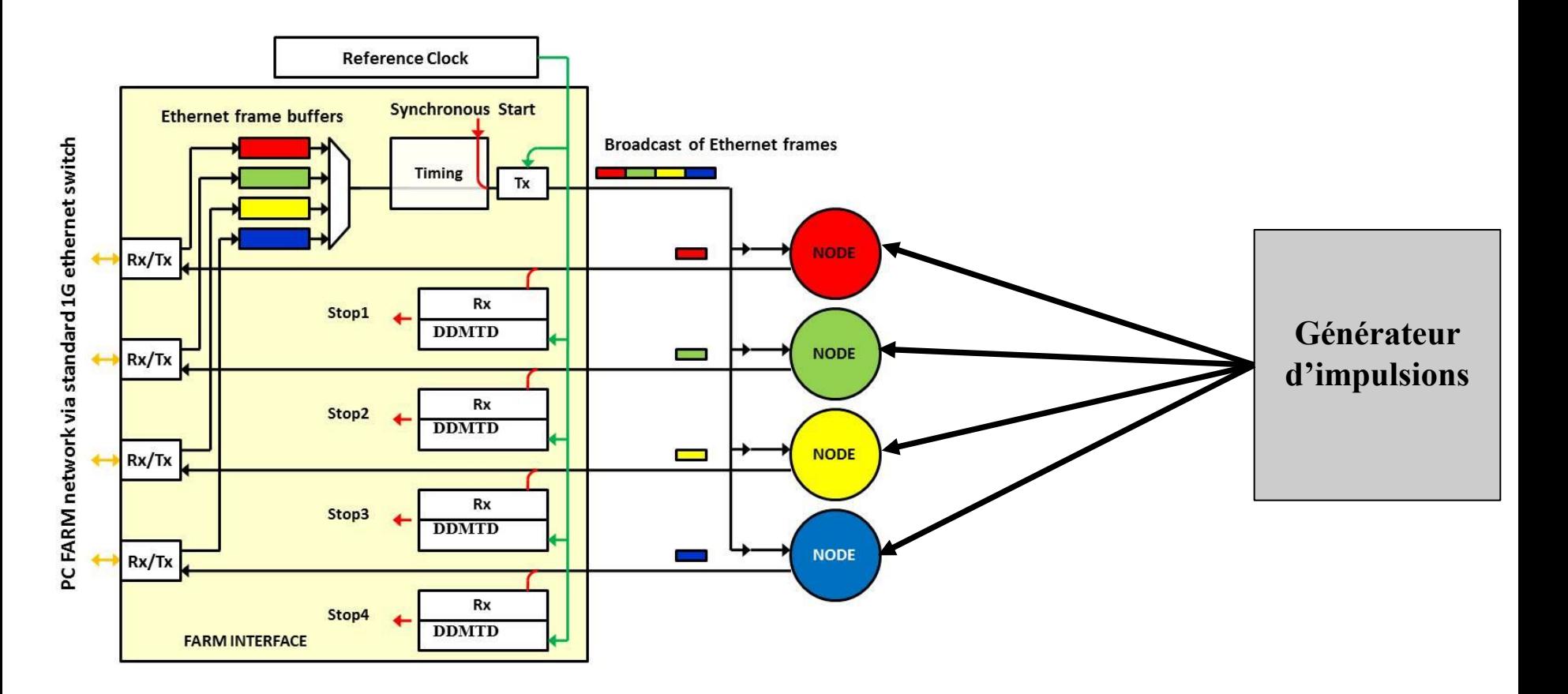

### Conclusion

- **Two slave nodes.**
- **GTX reset periodically on both Slaves and Master.**
- **Forces realignement on word boundaries and modifies Tx and RX latencies between Master and Nodes.**
- **In jected pulses are timestamped on each slave node.**

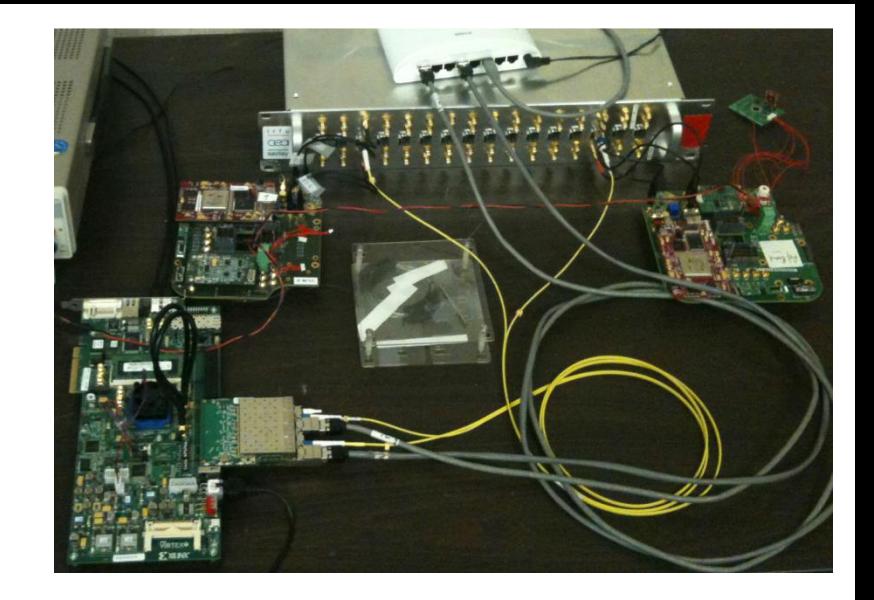

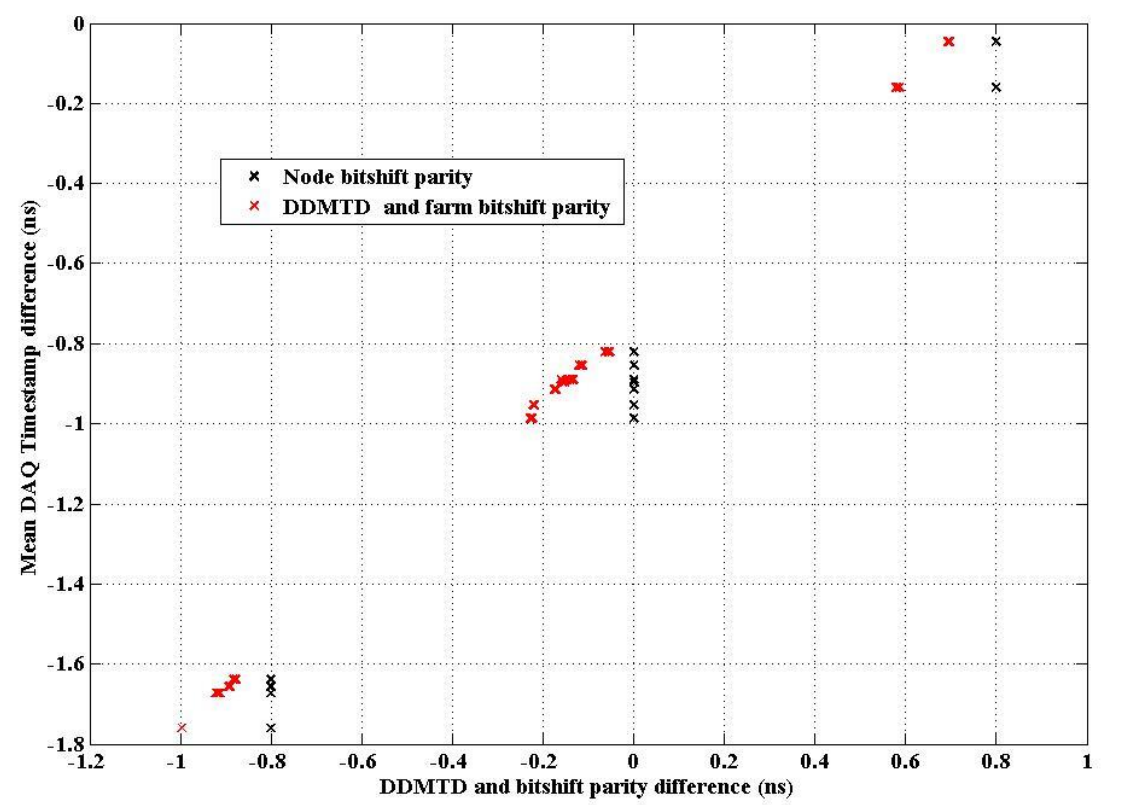

#### Références

**A readout system-on-chip for a cubic kilometer submarine neutrino telescope**  H. Le Provost *et al.*, TWEPP 2011

**Design and implementation of a nanosecond time-stamping readout system-on-chip for photo-detectors** S. Anvar *et al.*, Nuclear Instruments and Methods in Physics Research A, Volume 735, p. 587-595.

**Time calibration of the ANTARES neutrino telescope** J.A. Aguilar *et al*., Astroparticle Physics, 34, 2011

**Measuring propagation delay over a 1.25 Gbps bidirectionnal data link** P. Jansweijer and H. Peek, Atlas note, 2010

**PET system synchronization and timing resolution using high speed data links** R. Aliaga et al., RT2010, Lisbonne.

**Fixed latency, multigigabit serial links with Xilinx FPGAs**

R. Giordano et A. Aloisio, IEEE Nuclear Science, 2011

**Precise time and frequency transfer in a White Rabbit network**

Tomasz Wlostowski, Master Thesis White Rabbit homepage : <http://ohwr.org/projects/white-rabbit/documents>

**Highly accurate timestamping for ethernet based clock synchronization** P. Loschmidt *et al*., Journal of Computer networks and Communication, 2012

**FPGA to IBM Power Processor Interface Setup**  I. Ouda et K. Schleupen, Application Note, IBM Research Report

**LVDS 4x Asynchronous Oversampling Using 7 Series FPGAs**  Marc Defossez, Xilinx Application Note 523 (v1.0) April 6, 2012.

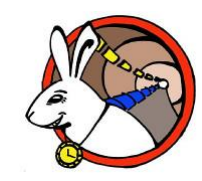